## **pushTAN: Πρώτη ρύθμιση**

**www.spkam.de/pushtan**

Sparkasse Altötting-Mühldorf

Ė

Ξεκινήστε τη διαδικασία εγγραφής που περιγράφεται παρακάτω, μόνο αν έχετε λάβει την **επιστολή εγγραφής** και τα προσωπικά σας **στοιχεία πρόσβασης** για το Online Banking (PIN για Online Banking και όνομα σύνδεσης). Αν έχετε ήδη αλλάξει στη μέθοδο pushTAN, τότε τα προσωπικά σας στοιχεία σύνδεσης παραμένουν τα ίδια. Σε διαφορετική περίπτωση θα λάβετε ταχυδρομικώς μια επιστολή PIN, η οποία περιλαμβάνει τα νέα προσωπικά σας στοιχεία πρόσβασης.

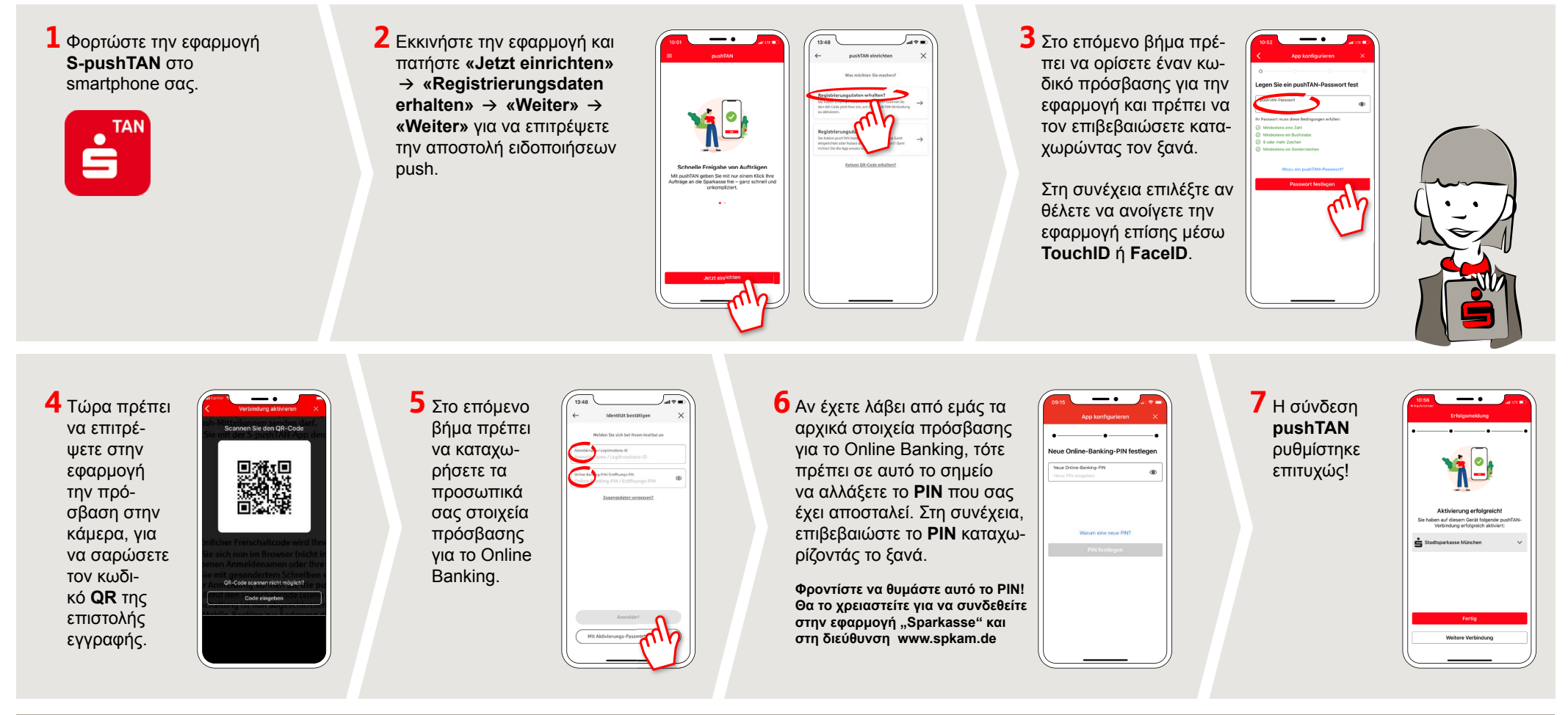

**HABEN SIE NOCH FRAGEN? WIR HELFEN IHNEN GERNE WEITER. DARÜBER HINAUS ERREICHEN SIE UNS UNTER: DO YOU HAVE ANY QUESTIONS? WE WOULD BE HAPPY TO HELP YOU.**

Central service call number: You can contact us under **08631-611-0 Mon – Fri from 8 am – 6 pm**.

Further information and FAQs about pushTAN is available at: **www.spkam.de/pushtan**